# Stappenplan EDI

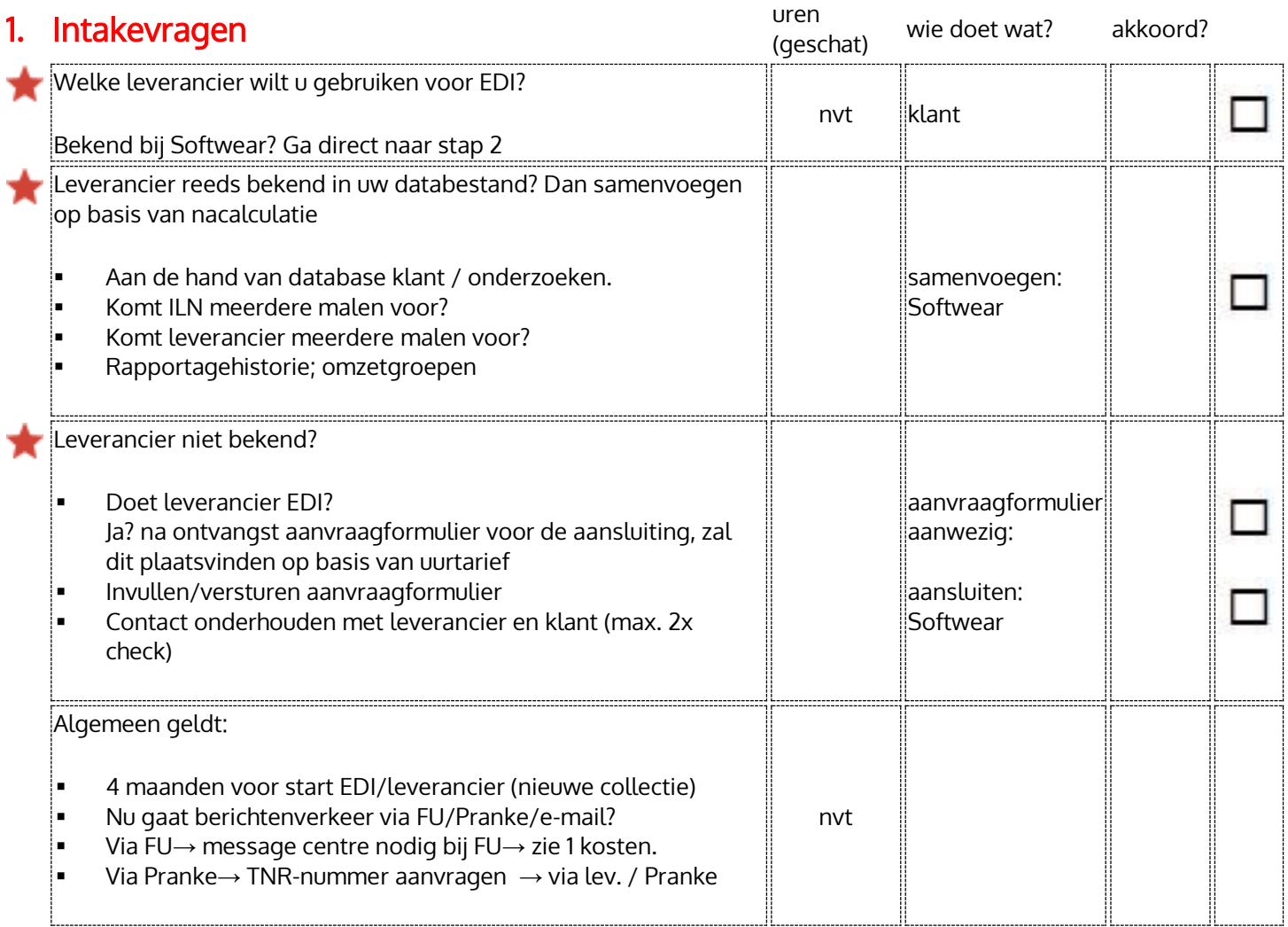

# 2. GLN/ILN aanwezig?

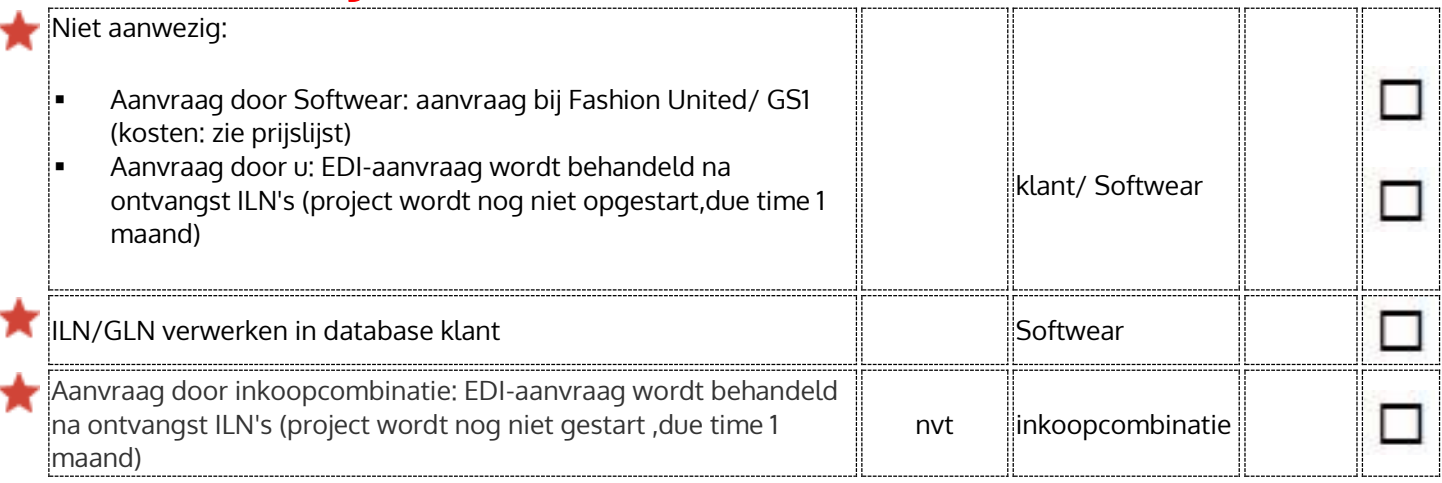

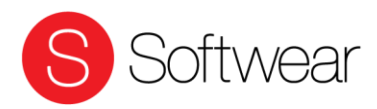

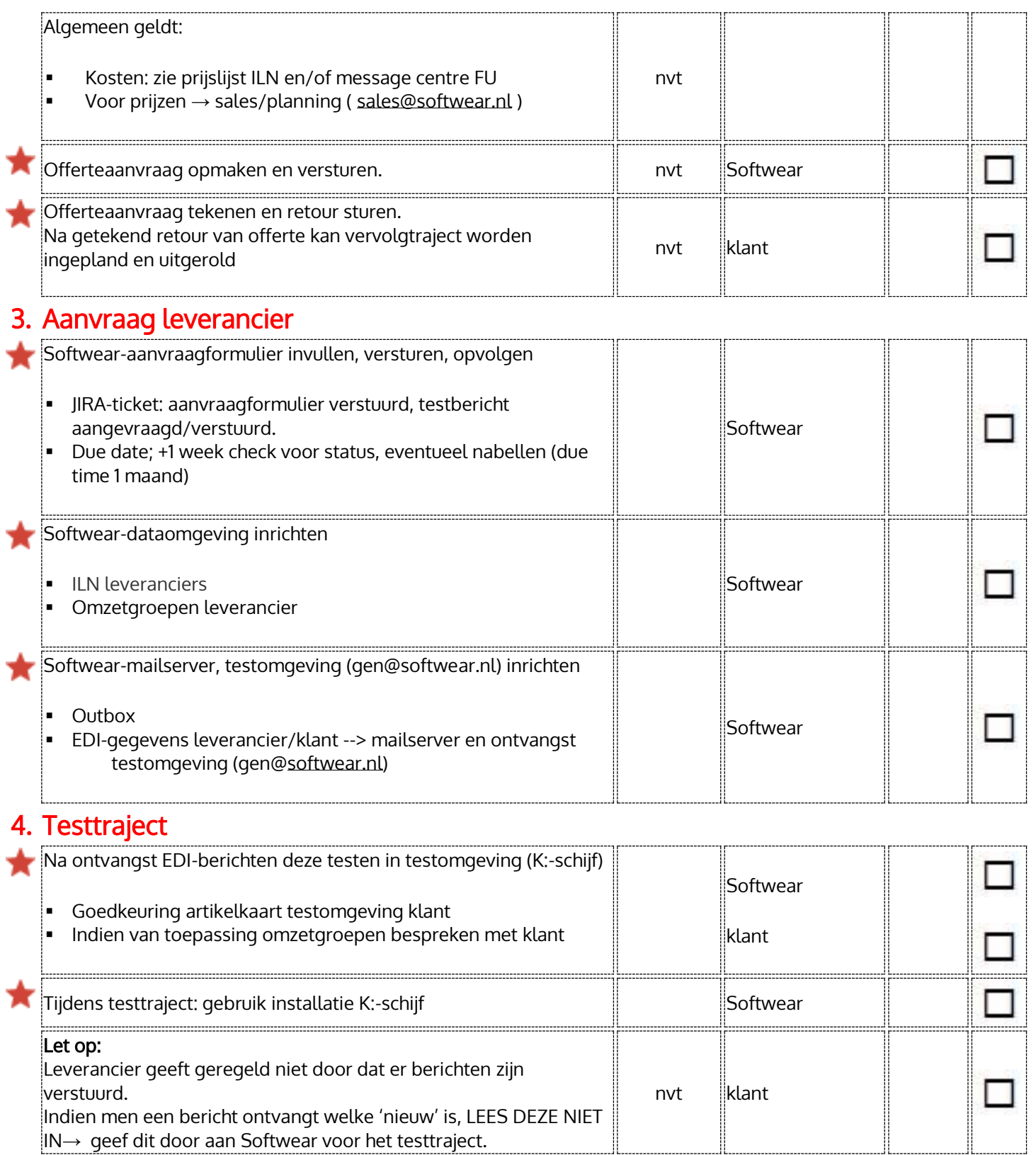

IN→ geef dit door aan Softwear voor het testtraject.

# 5. Training/cursus (verplicht)

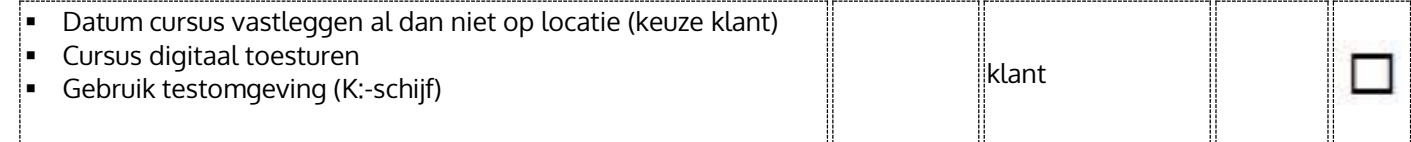

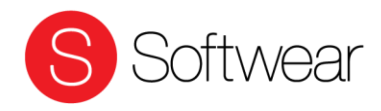

### 6. Afronden project

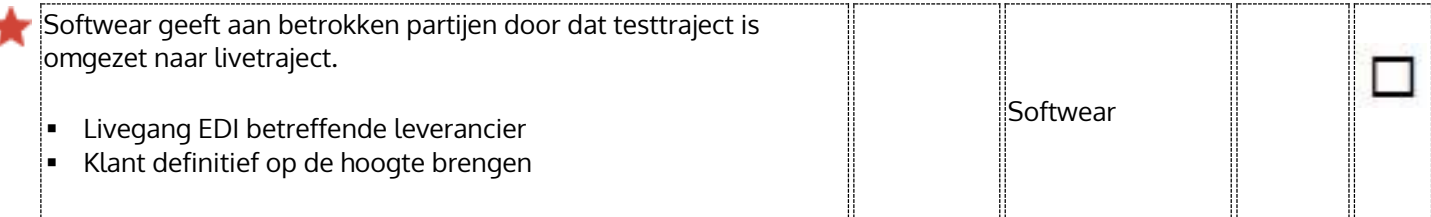

Softwear is niet aansprakelijk voor inhoud en verwerking van databestanden. Eventuele werkzaamheden hieruit voortvloeiend zijn voor rekening voor eindgebruiker.

Handtekening klant:

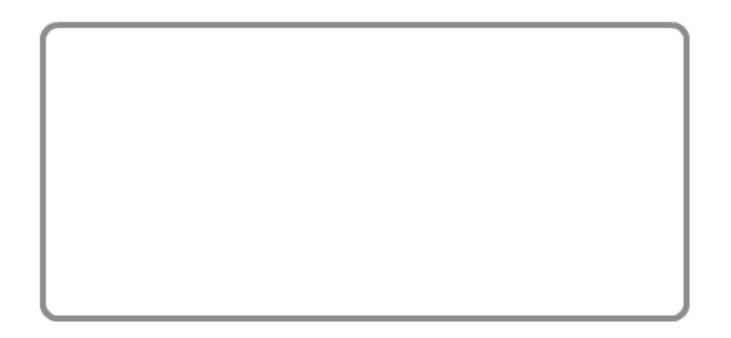

# Schema EDI

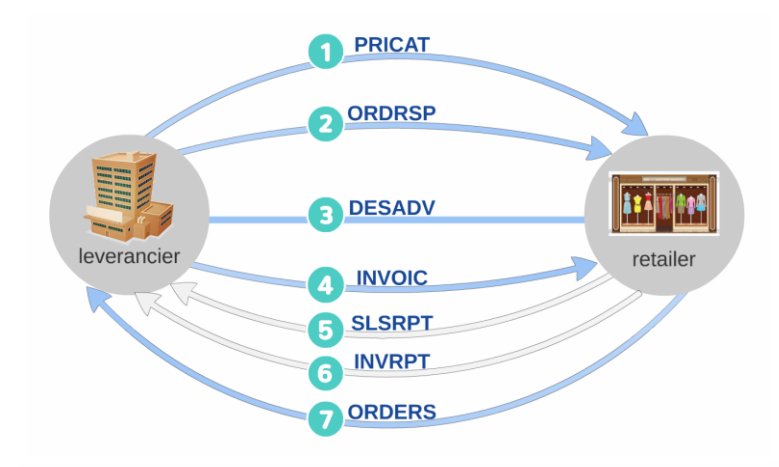

- 0 PRICAT= prijscatalogus: de collectie
- 2 ORDRSP = orderontvangstbevestiging: de geschreven aantallen
- $\bullet$  $DESADV = pakbon$
- $\bullet$ **INVOIC** = factuur
- 6 SLSRPT = sales report: verkooprapport (automatisch)
- 6 INVRPT = voorraadoverzicht (automatisch)
- 0 ORDERS = (na)bestelling

#### $\Rightarrow$ Gaat automatisch

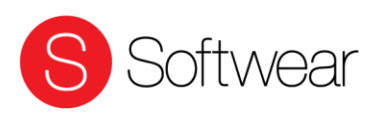